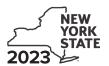

# Hire a Veteran Credit Tax Law - Section 606(a-2)

| Submit this form with Fo                                                |                       | IT-204, or IT-205.                                                                          |                                                  |                               |                                           |                                                 |
|-------------------------------------------------------------------------|-----------------------|---------------------------------------------------------------------------------------------|--------------------------------------------------|-------------------------------|-------------------------------------------|-------------------------------------------------|
| Name(s) as shown on ret                                                 | urn                   |                                                                                             |                                                  | Identifyir                    | ng number as                              | shown on return                                 |
|                                                                         |                       |                                                                                             |                                                  |                               |                                           |                                                 |
| All filers must complete                                                | ∍ line A.             |                                                                                             |                                                  |                               |                                           |                                                 |
| trust that <b>earned</b> the the credit)? (mark an                      | e credit (not as a pa | nal (sole proprietor), partners<br>artner, shareholder, or benefi<br>box; see instructions) | iciary, receiving a share                        | e of                          |                                           | No                                              |
| If Yes: Individual (sole pro Partnerships: Complete Fiduciary: Complete | plete Schedules A a   |                                                                                             | If <i>No</i> , complete Sch<br>complete Schedule |                               | nd E. Fiducia                             | ıry also                                        |
| Schedule A - Ind                                                        | ividual (sole p       | roprietor), partnersh                                                                       | nip, and estate or                               | trust (see in                 | structions)                               |                                                 |
| <b>B</b> Business's employer                                            | r identification numł | ber (EIN)                                                                                   |                                                  | В                             |                                           |                                                 |
|                                                                         |                       | aimed for this credit                                                                       |                                                  |                               |                                           |                                                 |
| •                                                                       |                       | for each veteran for whom y                                                                 | ,                                                |                               |                                           | D                                               |
|                                                                         | n of credit for qu    | ualified veterans in full-t                                                                 | time positions                                   |                               |                                           |                                                 |
| Veteran's r                                                             | name<br>Last name     | Social Security number of qualified veteran                                                 | Employment period (see instructions)             | Wages paid (see instructions) | E<br>Multiply<br>column D<br>by 15% (.15) | F<br>Enter lesser of<br>column E<br>or \$15,000 |
| 1 list liallie                                                          | Lastillaine           |                                                                                             |                                                  | .00                           | .00                                       | .00                                             |
|                                                                         |                       |                                                                                             |                                                  | .00                           | .00                                       | .00                                             |
|                                                                         |                       |                                                                                             |                                                  | .00                           | .00                                       | .00                                             |
| Total of column F amou                                                  | unts from any addit   | ional Forms IT-643                                                                          |                                                  | ····                          |                                           | .00                                             |
| 1a Total credit for full-t                                              | time positions (add o | column F amounts)                                                                           |                                                  | 1a                            | à                                         | .00                                             |
| Part 2 – Computatio                                                     | -                     | ualified veterans in part                                                                   |                                                  |                               |                                           |                                                 |
| Veteran's r                                                             | name                  | <b>B</b><br>Social Security number of<br>qualified veteran                                  | C Employment period (see instructions)           | Wages paid (see instructions) | E<br>Multiply<br>column D<br>by 15% (.15) | F<br>Enter lesser of<br>column E<br>or \$7,500  |
| First name MI                                                           | Last name             |                                                                                             |                                                  |                               | by 13% (.13)                              | 01 \$7,500                                      |
|                                                                         |                       |                                                                                             |                                                  | .00                           | .00                                       | .00                                             |
|                                                                         |                       |                                                                                             |                                                  | .00                           | .00                                       | .00                                             |
|                                                                         |                       |                                                                                             |                                                  | .00                           |                                           | .00                                             |
| Total of column F amou                                                  | unts from any additi  | ional Forms IT-643                                                                          | <u></u>                                          |                               |                                           | .00                                             |
| <b>1b</b> Total credit for part                                         | -time positions (add  | d column F amounts)                                                                         |                                                  | 1k                            | )                                         | .00                                             |
| 1 Total credit for qual                                                 | lified veterans (add  | lines 1a and 1b)                                                                            |                                                  | 1                             | 1                                         | .00                                             |

#### Part 3 - Computation of credit for qualified disabled veterans in full-time positions

| A<br>Veteran's name                                            |    | B<br>Social Security number of<br>qualified veteran | C Employment period (see instructions) | Wages paid (see instructions) | E<br>Multiply<br>column D | F<br>Enter lesser of<br>column E |             |
|----------------------------------------------------------------|----|-----------------------------------------------------|----------------------------------------|-------------------------------|---------------------------|----------------------------------|-------------|
| First name                                                     | MI | Last name                                           |                                        |                               |                           | by 20% (.20)                     | or \$20,000 |
|                                                                |    |                                                     |                                        |                               |                           |                                  |             |
|                                                                |    |                                                     |                                        |                               | .00                       | .00                              | .00         |
|                                                                |    |                                                     |                                        |                               |                           |                                  |             |
|                                                                |    |                                                     |                                        |                               | .00                       | .00                              | <b>.</b> 00 |
|                                                                |    |                                                     |                                        |                               |                           |                                  |             |
|                                                                |    |                                                     |                                        |                               | .00                       | .00                              | .00         |
| Total of column F amounts from any additional Forms IT-643     |    |                                                     |                                        |                               |                           | .00                              |             |
| 2a Total credit for full-time positions (add column F amounts) |    |                                                     |                                        |                               | 1                         | .00                              |             |

#### Part 4 - Computation of credit for qualified disabled veterans in part-time positions

| A<br>Veteran's name                                                  |    | <b>B</b><br>Social Security number of<br>qualified veteran | C<br>Employment period<br>(see instructions) | D<br>Wages paid<br>(see instructions) | E<br>Multiply<br>column D | F<br>Enter lesser of<br>column E |             |
|----------------------------------------------------------------------|----|------------------------------------------------------------|----------------------------------------------|---------------------------------------|---------------------------|----------------------------------|-------------|
| First name                                                           | MI | Last name                                                  |                                              |                                       |                           | by 20% (.20)                     | or \$10,000 |
|                                                                      |    |                                                            |                                              |                                       |                           |                                  |             |
|                                                                      |    |                                                            |                                              |                                       | .00                       | .00                              | .00         |
|                                                                      |    |                                                            |                                              |                                       |                           |                                  |             |
|                                                                      |    |                                                            |                                              |                                       | .00                       | .00                              | <b>.</b> 00 |
|                                                                      |    |                                                            |                                              |                                       |                           |                                  |             |
|                                                                      |    |                                                            |                                              |                                       | .00                       | .00                              | .00         |
| Total of column F amounts from any additional Forms IT-643           |    |                                                            |                                              |                                       |                           | .00                              |             |
| 2b Total credit for part-time positions (add column F amounts)       |    |                                                            |                                              | 2l                                    |                           | .00                              |             |
| 2 Total credit for qualified disabled veterans (add lines 2a and 2b) |    |                                                            |                                              |                                       | 2                         | .00                              |             |
| 3 Total credit (add lines 1 and 2)                                   |    |                                                            |                                              |                                       | .00                       |                                  |             |

Individuals and partnerships: Enter the line 3 amount on line 8.

Fiduciaries: Include the line 3 amount on line 5.

#### Schedule B – Partner's, shareholder's, or beneficiary's share of credit (see instructions)

If you were a partner in a partnership, a shareholder of a New York S corporation, or a beneficiary of an estate or trust and received a share of the credit from that entity, complete the following information for each partnership, New York S corporation, or estate or trust. For *Type*, enter **P** for partnership, **S** for S corporation, or **ET** for estate or trust.

| A<br>Name of entity                                        | <b>B</b><br>Type | C<br>EIN |  | <b>D</b><br>Share of credit |  |
|------------------------------------------------------------|------------------|----------|--|-----------------------------|--|
|                                                            |                  |          |  | .00                         |  |
|                                                            |                  |          |  | .00.                        |  |
|                                                            |                  |          |  | .00                         |  |
| Total of column D amounts from any additional Forms IT-643 | .00.             |          |  |                             |  |
| 4 Total of column D amounts                                | .00              |          |  |                             |  |

**Fiduciaries:** Include the line 4 amount on line 5. **All others:** Enter the line 4 amount on line 9.

# Schedule C – Beneficiary's and fiduciary's share of credit (see instructions)

| A Beneficiary's name (same as on Form IT-205, Schedule C)                    | C<br>Share of credit |     |      |
|------------------------------------------------------------------------------|----------------------|-----|------|
|                                                                              |                      |     | .00  |
|                                                                              |                      |     | .00  |
|                                                                              |                      |     | .00  |
|                                                                              |                      |     |      |
| Total of column C amounts from any additional Forms IT-643                   |                      |     | .00. |
| 6 Share of credit allocated to beneficiaries (add column C amounts)          | 6                    | .00 |      |
| 7 Fiduciary's share (subtract line 6 from line 5; enter here and on line 10) |                      | 7   | .00  |

## Schedule D - Computation of credit

| Individuals and partnerships                        | 8  | Enter the amount from line 3                            | 8  | .00. |
|-----------------------------------------------------|----|---------------------------------------------------------|----|------|
| Partners, S corporation shareholders, beneficiaries | 9  | Enter the amount from line 4                            | 9  | .00  |
| Fiduciaries 10 Enter the amount from line 7         |    | Enter the amount from line 7                            | 10 | .00  |
| 11                                                  |    | Enter the carryover credit from last year's Form IT-643 | 11 | .00  |
|                                                     | 12 | Total credit (add lines 8 through 11)                   | 12 | .00  |

Partnerships: Enter the line 12 amount and code 643 on Form IT-204, line 147.

All others: Complete Schedule E.

## Schedule E – Application of credit and computation of carryover

| 13 | Tax due before credits (see instructions)                                                                      | 13 | .00 |
|----|----------------------------------------------------------------------------------------------------|----|-----|
| 14 | Tax credits claimed before this credit (see instructions)                                                      | 14 | .00 |
| 15 | Subtract line 14 from line 13                                                                                  | 15 | .00 |
| 16 | Credit used for the current tax year (enter the amount from line 12 or line 15, whichever is less; see instr.) | 16 | .00 |
| 17 | Amount of unused credit (subtract line 16 from line 12)                                                        | 17 | .00 |
| 18 | Unused expired tax credit (see instructions)                                                                   | 18 | .00 |
| 19 | Amount of credit available for carryover to next year (subtract line 18 from line 17)                          | 19 | .00 |